# Ubports i sistemes operatius alternatius per als telèfons mòbils

# Walter Garcia Fontes Palma – 19 maig 2018

(basat en presentació per Lionel Duboeuf)

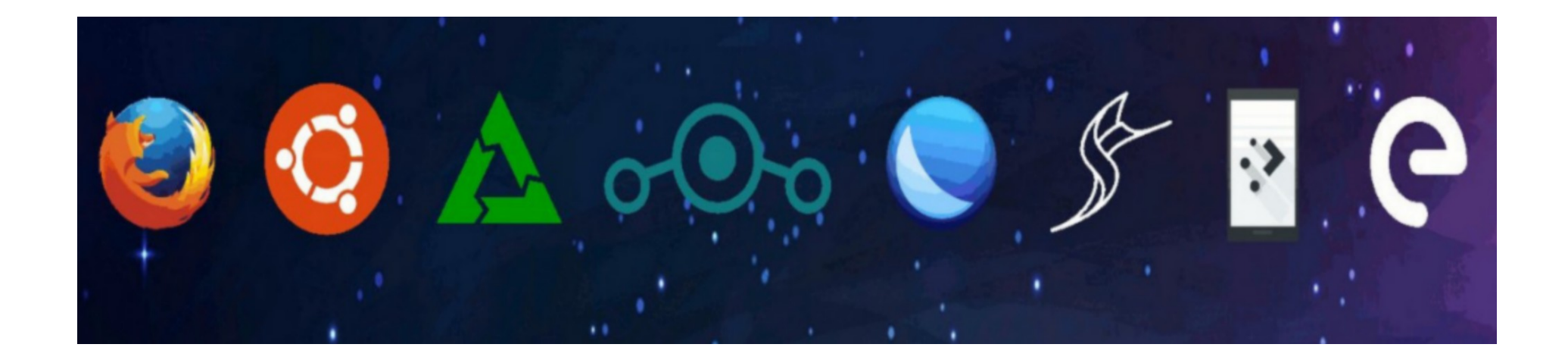

#### SO mòbils alternatius - Introducció

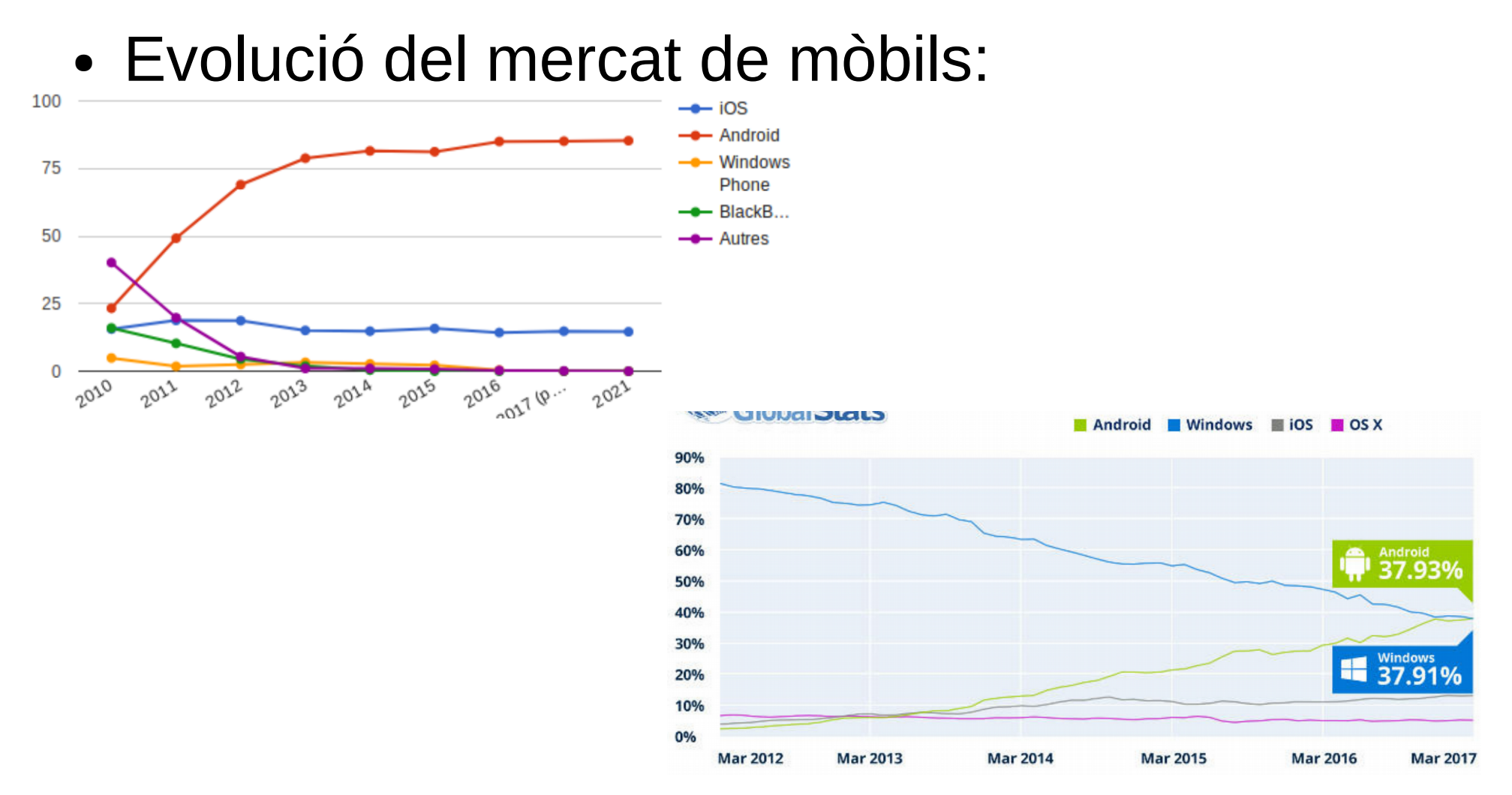

• Conclusió : duopoli Android / iOS

Walter Garcia-Fontes – Palma 19/05/2018 2

#### SO mòbils alternatius - Introducció

- Pregunta: És possible avui en dia oferir una alternativa a Android i iOS?
	- Convèncer els fabricants d'establir especificacions i controladors de codi obert
	- Convèncer als desenvolupadors de fer servir eines multiplataforma (Qt, Cordova, React nadiu, etc...)
	- Necessitat d'una inversió molt gran per a arribar a un SO sòlid
- Constatació:
	- La major part dels projectes de codi obert es recolzen sobre el que existeix ara: el nucli proveït pel fabricant i els controladors i serveis Android per comunicar-se amb els perifèrics: Projecte Halium
	- El projecte Anbox permetrà utilitzar aplicacions Android dins d'un entorn confinat.

#### SO mòbils alternatius - Introducció

- Temptatives alternatives de grans empreses:
	- Blackberry OS (Blackberry) : abandonat
	- Windows 10 Mobile (Microsoft ) : abandonat
	- Symbian (Nokia) : abandonat
	- Firefox OS (Mozilla) : abandonat
	- Ubuntu Touch (Canonical) : → abandonat per Canonical però mantingut per la comunitat (UBPorts)
	- WebOS (LG) → bifurcació (fork) mantinguda per la comunitat ( WebOS port)
	- $-$  Tizen (Samsung)  $\rightarrow$  encara existent, no presentat aquí

#### SO mòbils alternatius - Panorama

- Projectes de codi obert comunitaris:
	- LineageOS
	- Eelo
	- LuneOS
	- Sailfish OS
	- Plasma Mobile
	- PostmarketOS
	- Librem 5
	- Ubuntu Touch

#### SO mòbils alternatius - Halium

- Projecte col·laboratiu d'unificació de la plataforma HAL (Hardware Abstraction Layer)
- Conté:
	- El nucli proveït pel fabricant
	- Els serveis Android per comunicar-se amb el maquinari
	- Libhybris (comunicació entre el bionic de l'Andorid i el glibc del sistema operatiu)
	- Llibreries middleware (Ofono/RILd, servei de la càmera, Pulseaudio/Audiofingerglue, GPS, còdecs multimèdia)

#### SO mòbils alternatius - Halium

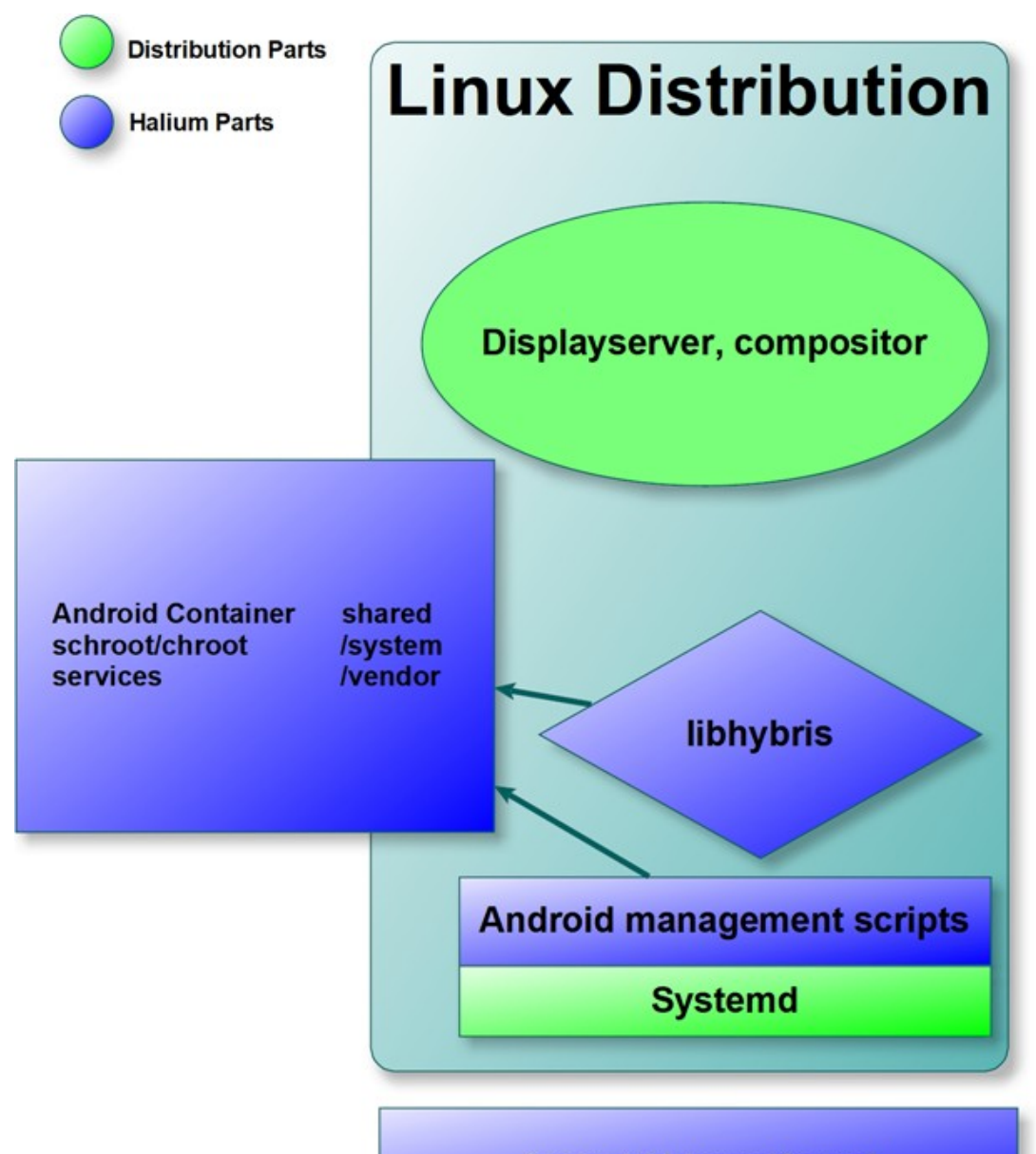

 $W = \frac{1}{2}$ 

## SO mòbils alternatius - LineageOS

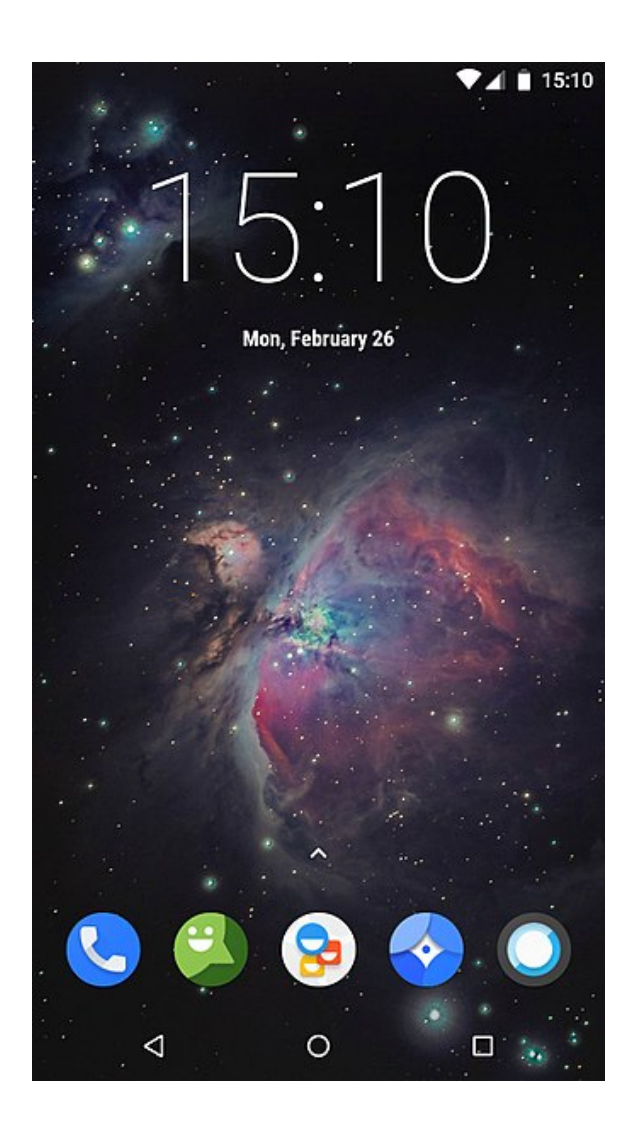

LineageOS

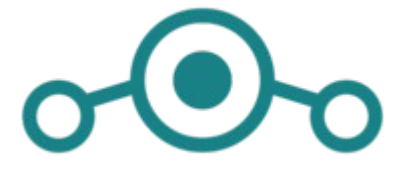

#### SO mòbils alternatius - LineageOS

- Basat en la plataforma Android
- Successor del CyanogenMod
- Proposta de funcionalitat suplementàries nadives:
	- Aplicacions preinstal·lades
	- Temes
	- Gestió de dades / aplicacions
	- Etc...

#### SO mòbils alternatius - eelo

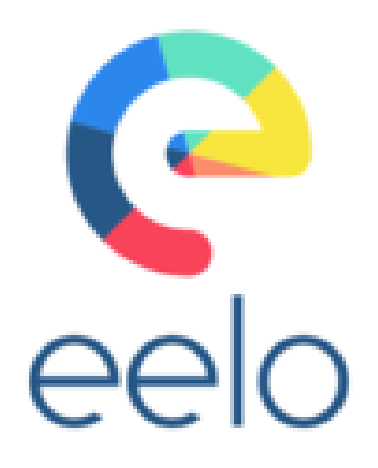

#### SO mòbils alternatius - eelo

- Bifurcació (fork) del LineageOS
- Iniciat pel Gaël Duval (ex creador de la distribució Mandrake)
- Proposa alternatives als serveis Google instal·lats per defecte: Apk Store, llançador, email, contactes, calendari, emmagatzematge en línia, motor de cerca
- Interfície i instal·lació simplificades
- Prova de concepte als mòbils LeEco Le2 i Xiaomi Mi 5S

#### SO mòbils alternatius - LuneOS

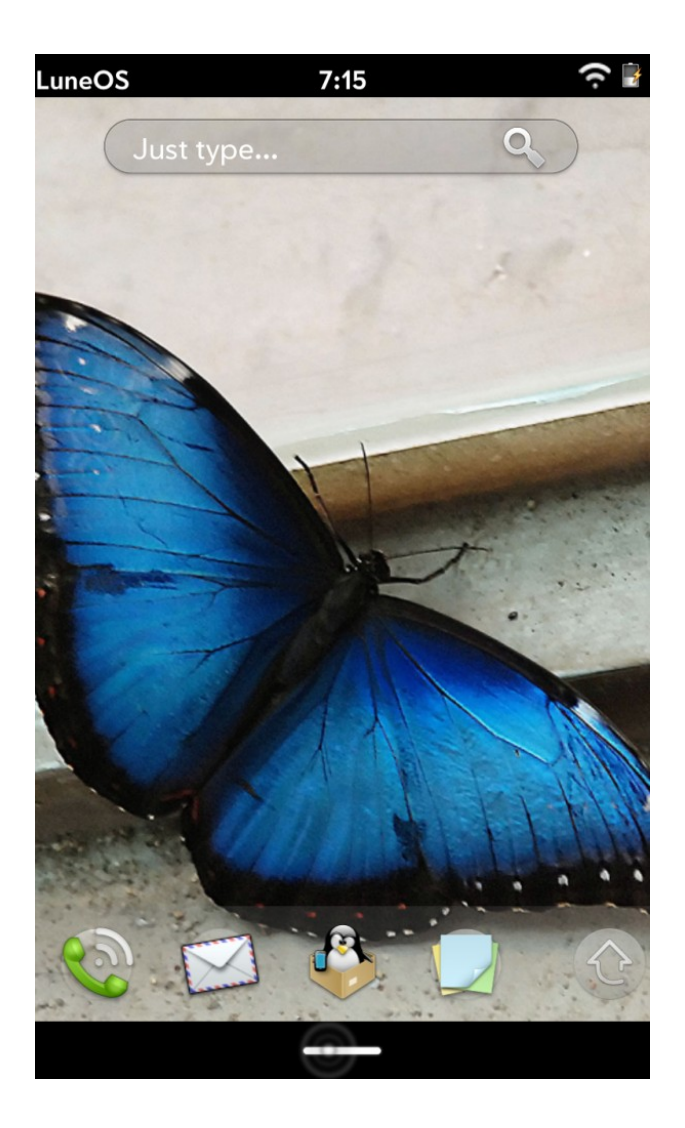

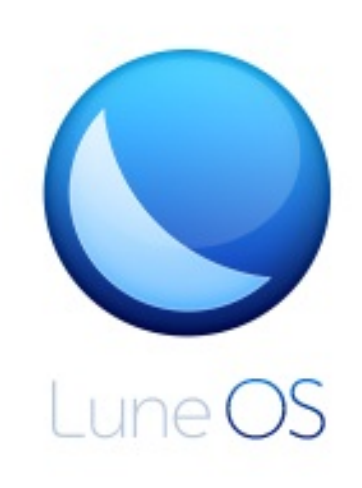

#### SO mòbils alternatius - LuneOS

- Versió comunitària del WebOS (LG)
- Desenvolupat per la comunitat WebOS Ports
- Portat oficial per a la Raspberry 2 i 3, Nexus 4, 5 i 7, i l'HP Touchpad
- Portat amb Halium
- QT 5.9.2, QtWebEngine
- Aplicacions desenvolupades amb l'Enyo (plataforma js) i Qt QML

#### SO mòbils alternatius – SailFish OS

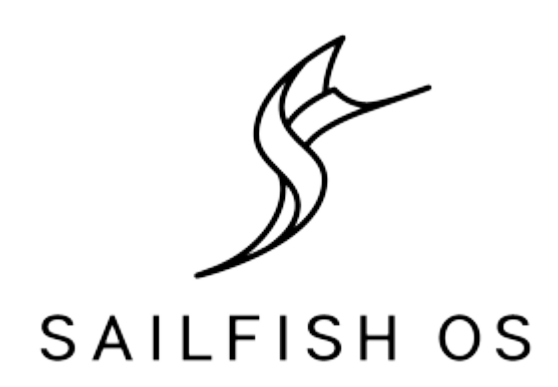

#### SO mòbils alternatius – SailFish OS

- Amb suport de l'empresa Jolla i la comunitat **Sailfish**
- Nucli Linus + Mer (Codi obert) + Interfície d'usuari Sailfish (propietària)
- Qt5, Wayland
- Mòbils suportats: Nexus 4,5
- $\bullet$
- TODO

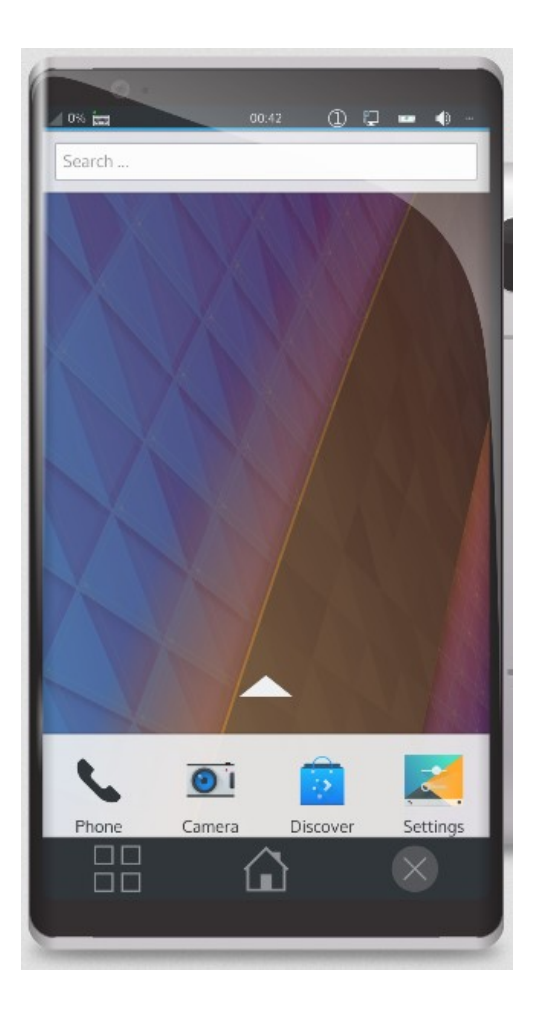

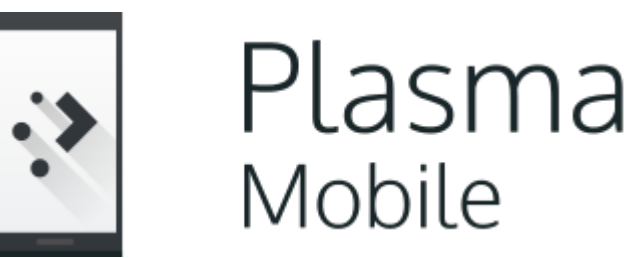

- Mòbils suportats: Nexus 5 i 5X
- Plasma Software Stack:

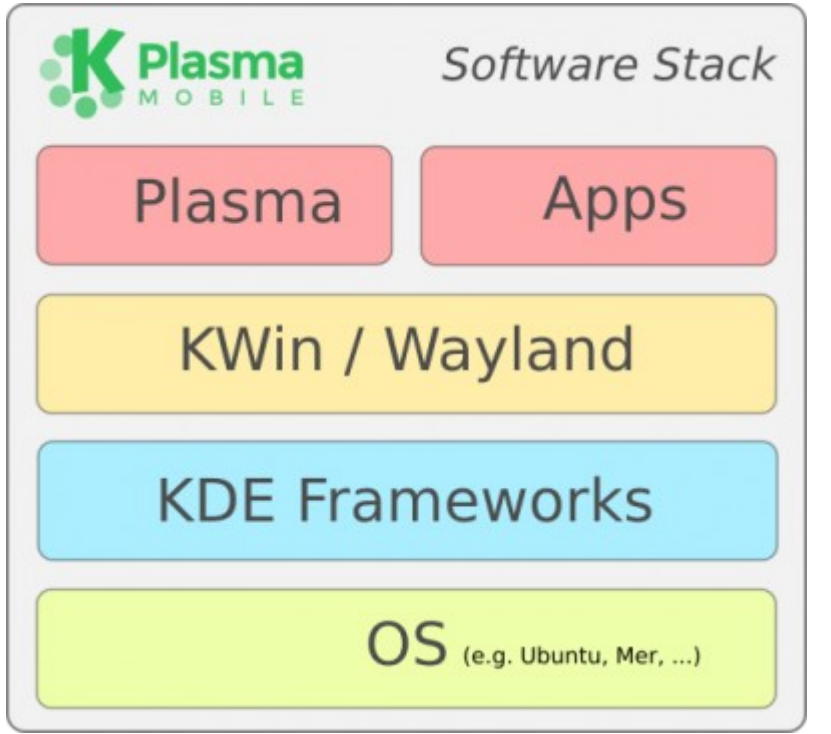

Basat en KDE Neon (Ubuntu 16.04) Compositor: Kwin ( fa servir el protocol Wayland ) UI: Qt

- Es pot provar a una màquina virtual
- Utilitza les següents llibreries de codi obert:
	- AOSP (Android Open Source Project)
	- LXC
	- **libhybris**
	- DRM (Direct Rendering Manager)
	- Voicecall
	- Ofono
	- OHM (Open Hardware Monitor)
	- **Telepathy**
	- Pulseaudio
- Instal·lable amb una imatge de KDE Neon o PosmarketOS (veure explicació posterior)

- Desenvolupament d'aplicacions : Qt
- Possibilitat d'instal·lar les aplicacions de l'Ubuntu Touch
- S'estan portant altres mòbils
- Comunitat entusiasta i que col·labora amb altres projectes de programari lliure (Ubuntu Touch, Halium, PostmarketOS)

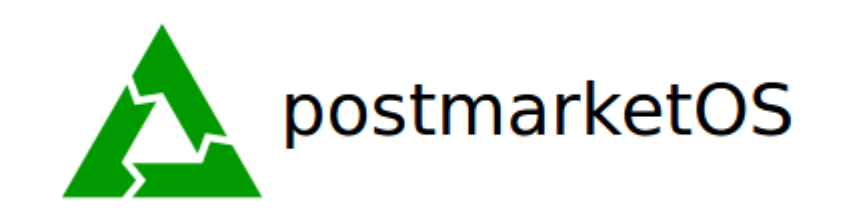

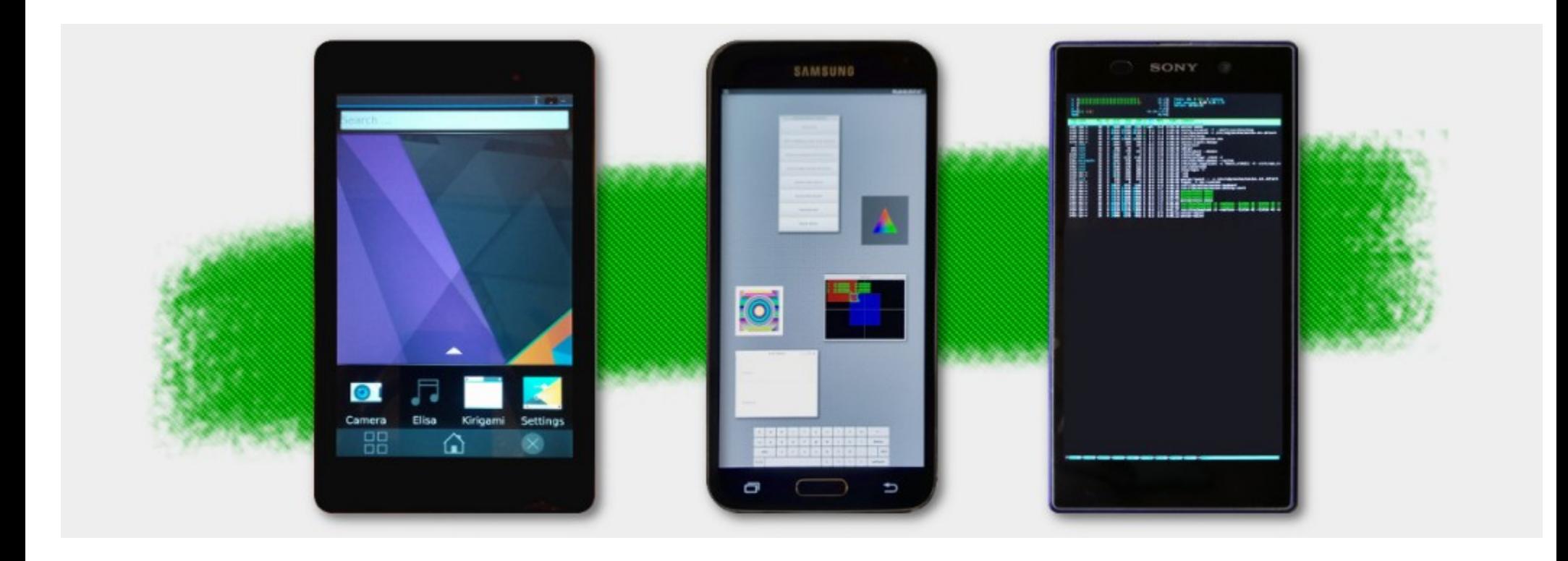

- Basat en la distribució Alpine Linux
- Particularitats:
	- Proposta de suport de llarg termini per als mòbils. Intenta utilitzar el nucli «mainline» (nucli d'última generació) i no el nucli generalment obsolet proveït pel constructor.
	- Es pot triar la interfície d'usuari:
		- Cap (el mòbil esdevé un servidor «headless»),
		- $\bullet$  Hilton (X11 UI),
		- luna (webos ui wayland),
		- plasma mobile (Wayland),
		- Weston (Wayland),
		- $X$ fce4  $(X11)$
		- Mate  $(X11)$

- No es pot utilitzar encara com a mòbil (no funcionen les trucades, SMS, etc.)
- Més de 70 mòbils ja estan portats (arrencada correcta, interfície d'usuari funcionant i accés de xarxa via USB)
- Utilitza la gestió de paquets pròpia de la distribució Alpine (APK)
- Comunitat molt activa
- Procés de desenvolupament optimitzat (proves, etc.)
- Ordes de línia d'ordres per a la compilació i el «flash»

- Exemple típic de portat d'un mòbil Android existent:
	- Extracció de l'arbre de controladors de l'Android (per exemple LineageOS)
	- Compilació del nucli i construcció del paquet Alpine
	- Ajustos i calibrat específic per al dispositiu, ajust dels pegats necessaris
	- El script de línia d'ordres «pmbootstrap» empaqueta tot incloent-hi el nucli, l'initramfs i el rootfs
	- «Flash» de la imatge al mòbil, mitjançant un «recovery» (TWRP) o via el mode d'arrencada «flash»

#### SO mòbils alternatius – Projecte Librem 5

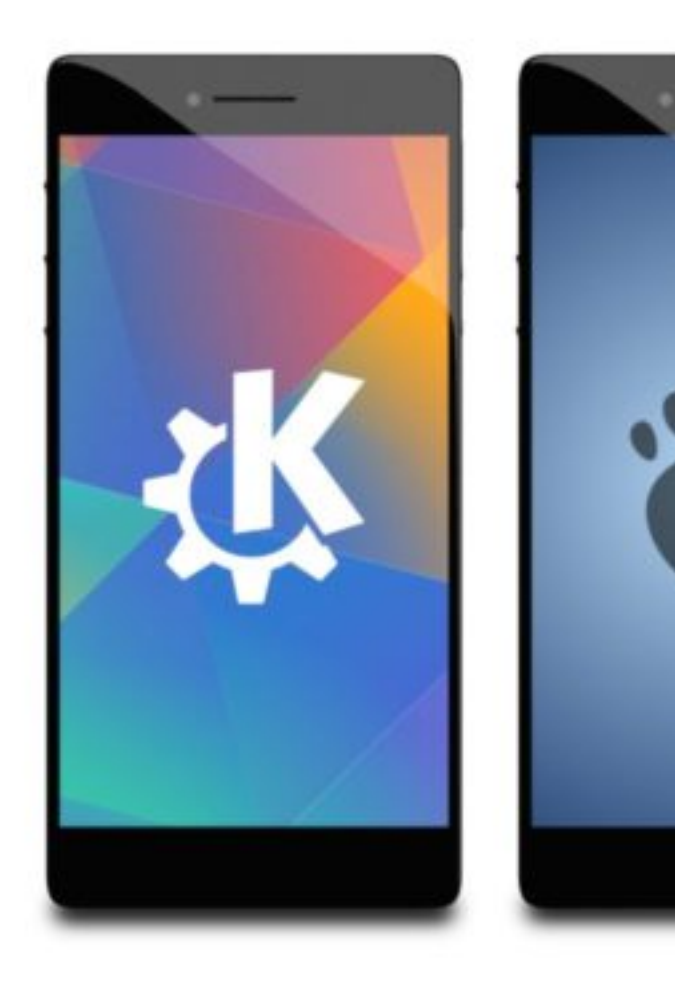

"This litustration was made by Purism with free (libre) software only. CC BY-SA

## The Librem 5 loves diversity.

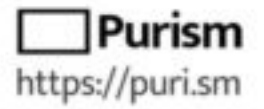

щ

#### SO mòbils alternatius – Projecte Librem 5

- Iniciat per la societat Purism i llançat mitjançant finançament participatiu.
- L'objectiu és oferir al mercat un mòbil el més obert possible a nivell de maquinari, sistema operatiu i aplicacions
- Utilitza el PureOD, una distribució basada en Debian, amb escriptoris Gnome i KDE que s'estan adaptant per a una adaptació a dispositius mòbils.
- Desenvolupament d'aplicacions encara no decidida que pot ser GTK+, Qt o HTML5.

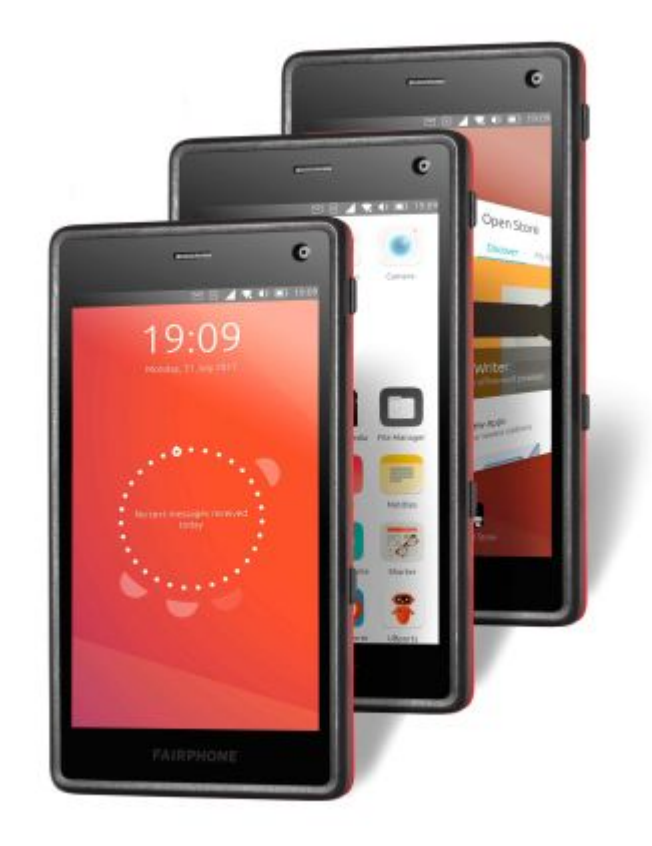

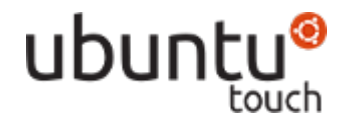

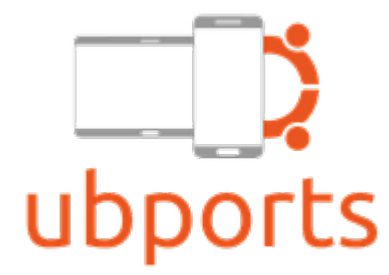

- Projecte iniciat i pilotat per Canonical (Ubuntu)
- Ubuntu Edge  $\rightarrow$  Ubuntu Phone  $\rightarrow$  Ubuntu Touch
- El projecte es va abandonar per Canonical a l'Abril del 2017, i posteriorment el va suportar la fundació UBPorts
- L'Ubuntu Touch es va distribuir als mòbils i tauletes següents:
	- BQ Aquaris E4.5 et E5, Meizu MX4 et Pro 5, BQ Aquaris M10 HD i FHD
- Mòbils portats:
	- LG Nexus 4, LG Nexus 5, 7 et 10, Fairphone 2, One Plus One, Moto G (2014)D

#### Demostració de la interfície

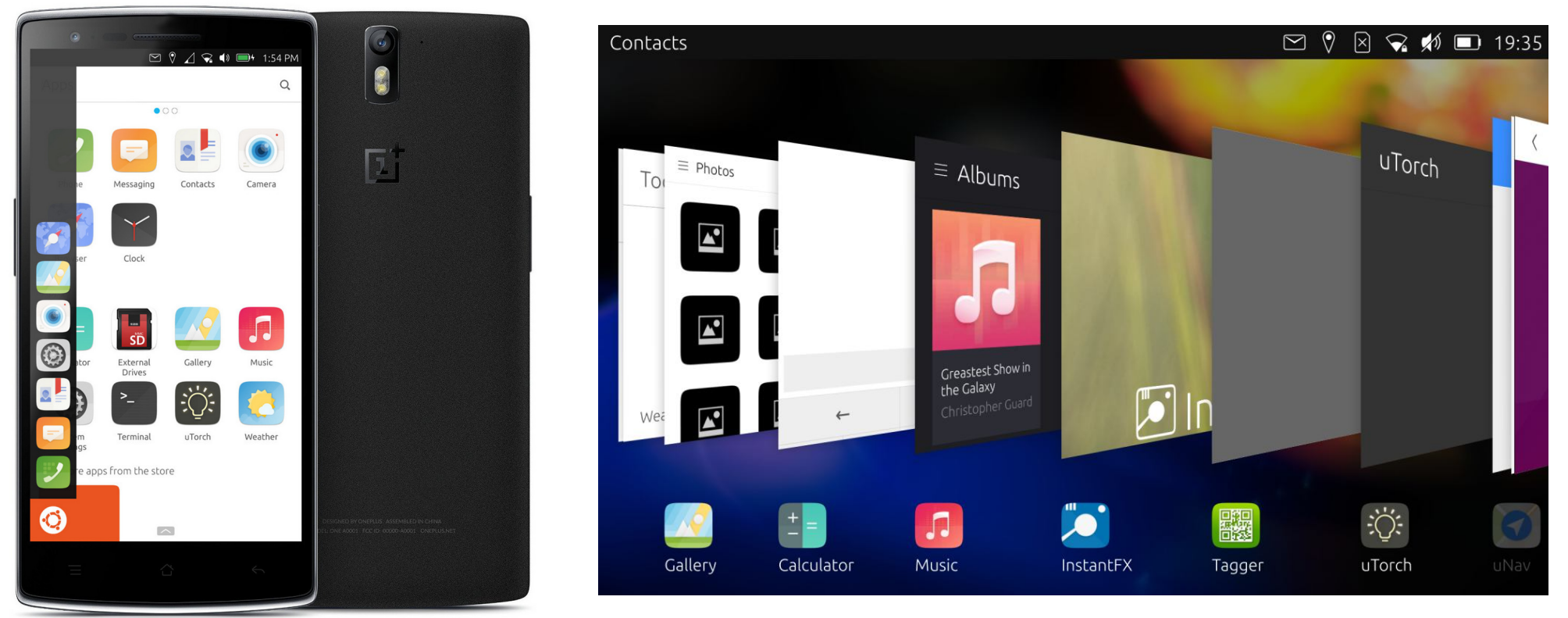

<https://www.youtube.com/watch?v=zY27GEeMgZI>

adb exec-out timeout 120 mirscreencast -m /run/mir\_socket --stdout --cap-interval 1 -s 384 640 | mplayer -demuxer rawvideo -rawvideo w=384:h=640:format=rgba -

Walter Garcia-Fontes – Palma 19/05/2018 28

- Característiques:
	- Basat en la distribució Ubuntu 15.04 i 16:04 LTS (properament disponible)
	- Escriptori: Unity 8 (Qt QML)
	- Integra una imatge de sistema Android (controladors i serveis centrals) dins d'un contenidor LXC
	- Pensat per a la convergència, adaptació des de la interfície del mòbil a pantalles més grans (monitor, tauleta, TV)
	- Aplicacions natives en QML, HTML5 per a la interfície d'usuari, i C++, Qt, Go, Python per al desenvolupament.
	- Possibilitat d'instal·lar aplicacions X11 usant un contenidor
	- Sistema de paquets Click (declaració, perfils de seguretat, llançador)
	- Eines de desenvolupament: Inicialment hi havia l'Ubuntu SDK. Ara el sistema de la línia d'ordres «Clickable» permet compilar, provar i instal·lar.
	- Caixa d'eines per la interfície d'usuari Qt QML, en curs de modificació, cap a caixes d'eines multiplataforma (Suru, Kirigami-KDE).

#### SO mòbils alternatius – Ubuntu Touch - UBports

- Fundació creada inicialment amb l'objectiu de portar l'Ubuntu Touch a d'altres mòbils
- Finançament participatiu del projecte via Pateron/Liberapay
- Migració del projecte a plataformes obertes des de Canonical: Github, servei de notificacions, actualitzacions OTA, traduccions, etc.
- Ecosistema: [OpenStore](https://open-store.io/) (App store), [Clickable](http://clickable.bhdouglass.com/en/latest/) (CLI), Instal·lador (GUI), canals [Telegram](https://t.me/ubports), [Forums](https://forums.ubports.com/), [Github](https://github.com/ubports), Preguntes i respotes en viu cada 2 setmanes.

#### SO mòbils alternatius – Arquitectura de l'Ubuntu Touch

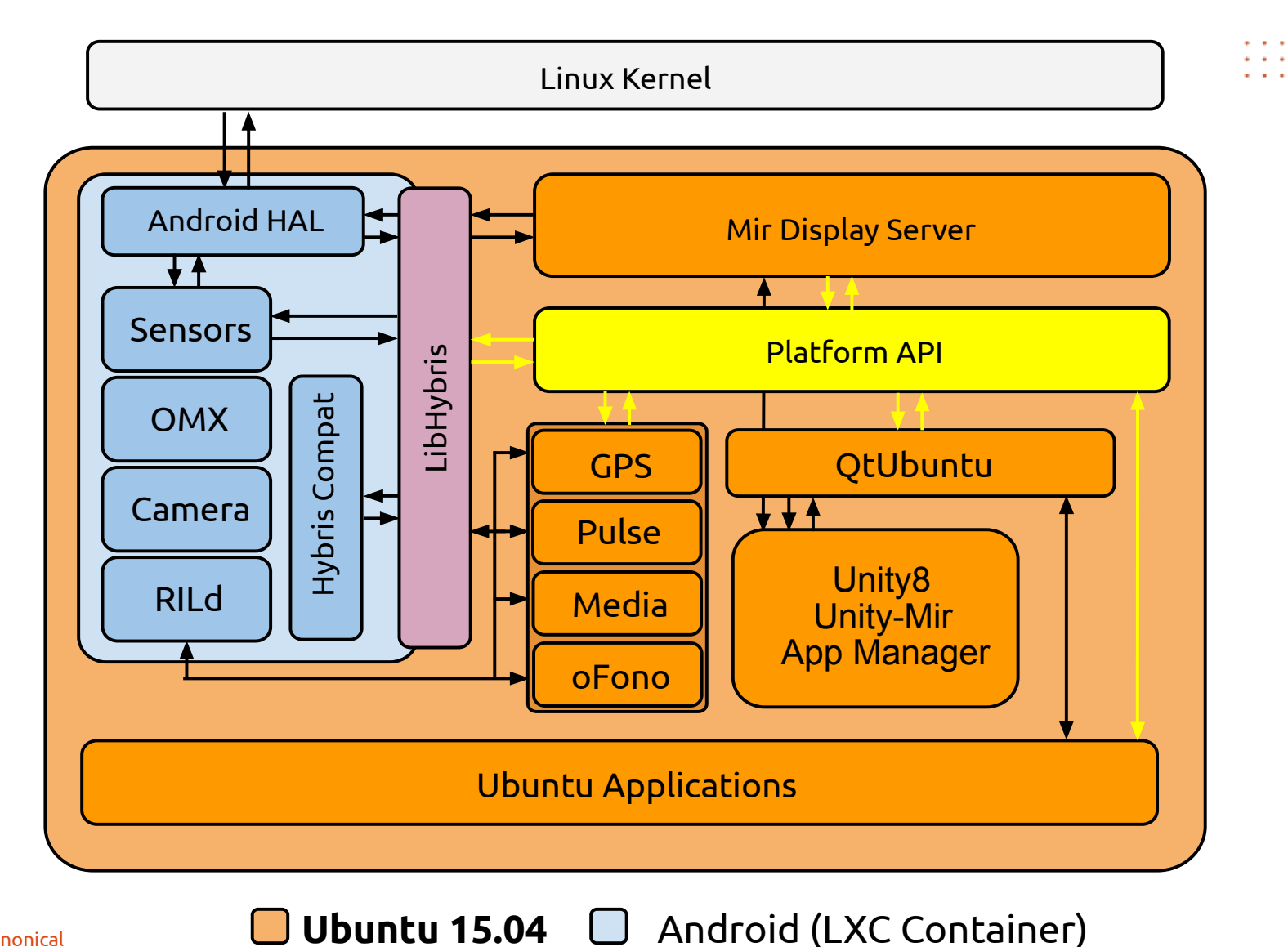

Canonical

Walter Garcia-Fontes – Palma 19/05/2018 31

#### SO mòbils alternatius – Arquitectura de l'Ubuntu Touch

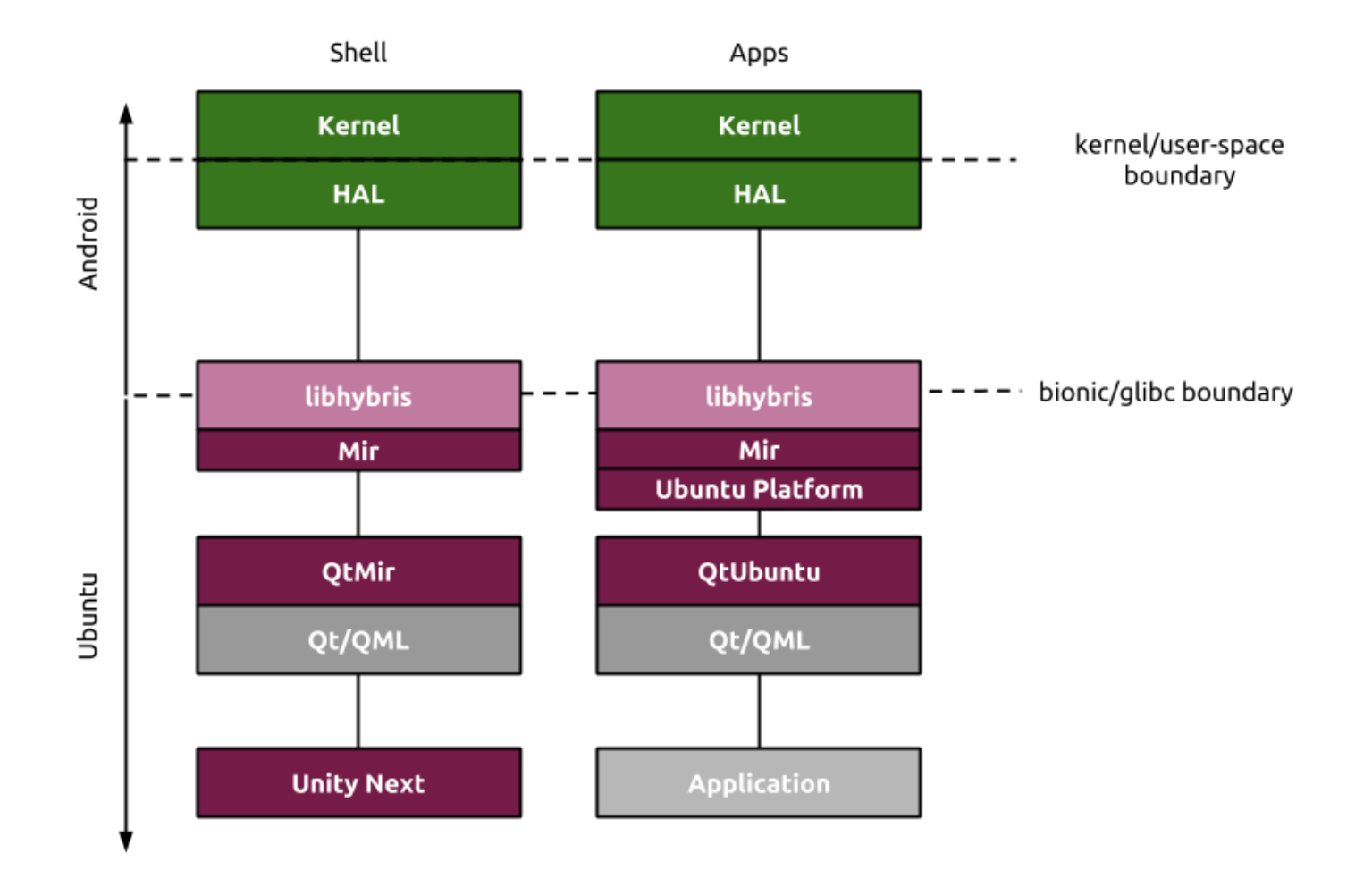

Software stack Unity and Applications, source: https://wiki.ubuntu.com/Mir/Spec

#### SO mòbils alternatius – Arquitectura de l'Ubuntu Touch 16.04

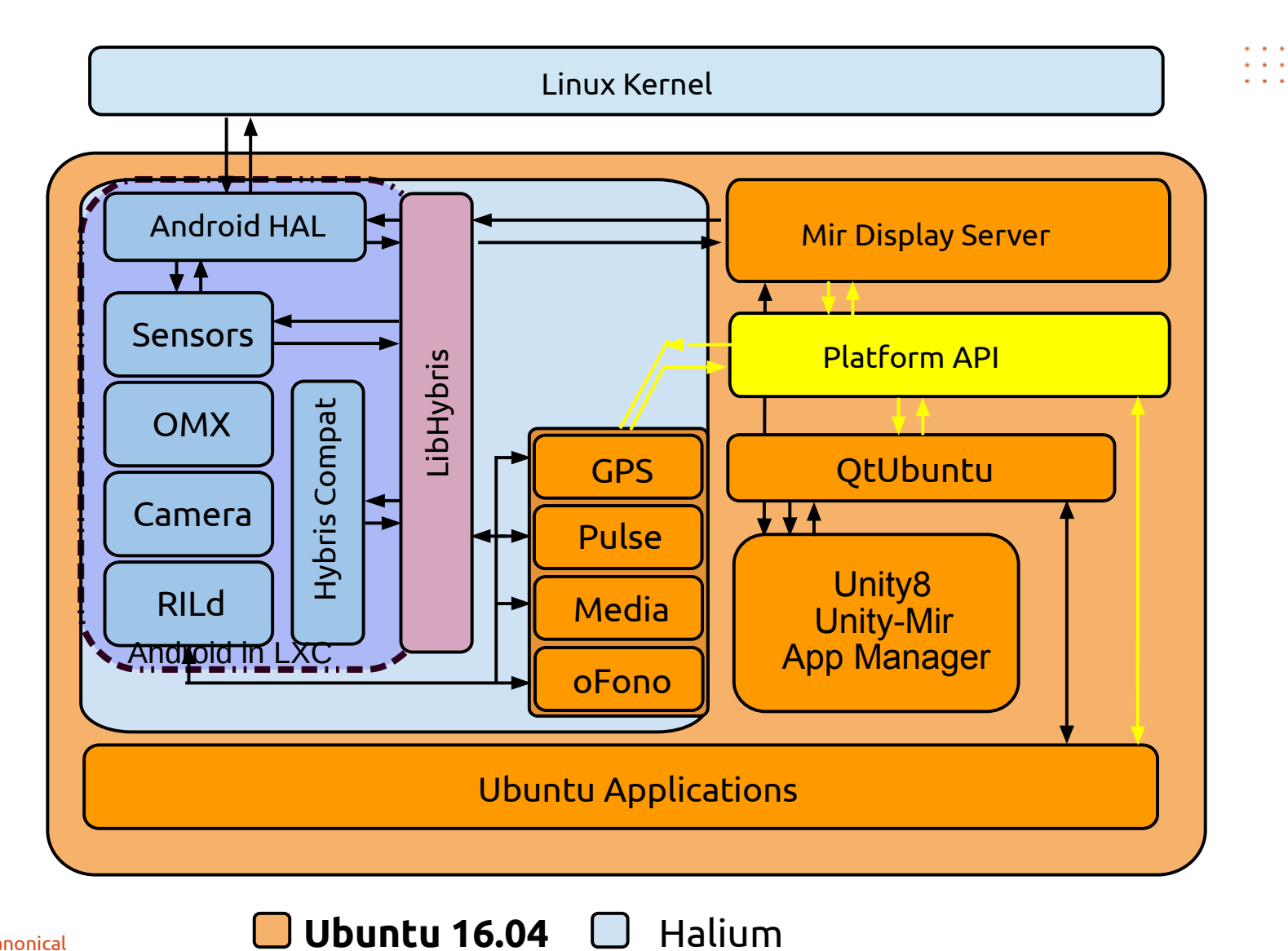

Canonical

Walter Garcia-Fontes – Palma 19/05/2018 33

#### SO mòbils alternatius – Ubuntu Touch – Procés d'arrencada

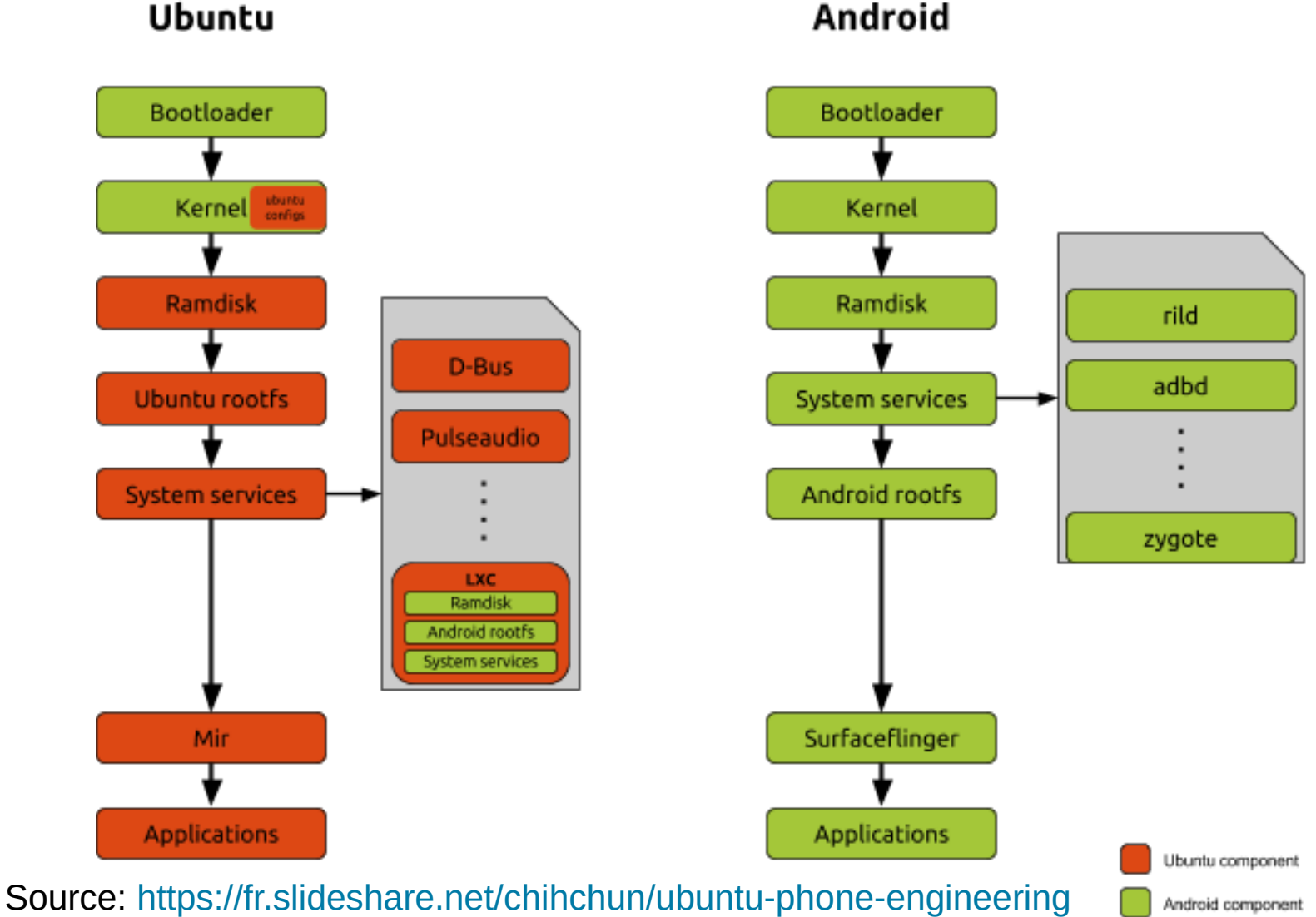

Android

#### SO mòbils alternatius – Ubuntu Touch - Aplicacions

- 2 tipus d'aplicacions: Aplicacions web i aplicacions natives. A més hi ha els «scopes», però no està clar si es continuaran.
- Les aplicacions s'empaqueten en format click, i han d'incloure la declaració de l'aplicació, les polítiques de seguretat i el llançador.
- Ara mateix no hi ha un IDE oficial però sí un entorn de desenvolupament des de la línia d'ordres.
- Aplicació web:
	- Aplicació Web HTML5 confinada, dins d'un contenidor Web. Pot instal·lar-se totalment en local o referir-se a un lloc extern.
- Aplicació Nativa:
	- Aplicació nativa ( QML,Qt, C++, Go, Python...) , utilització dels serveis de la plataforma (compartir continguts entre aplicacions, notificacions push, sistema de permisos del maquinari, etc.)

#### SO mòbils alternatius – Ubuntu Touch – «Hola, món»

- Hola món
	- Inicialització del projecte, tria de la plantilla: clickable init
	- Prova del projecte: clickable --desktop
	- Desplegament: click
- Demo

#### SO mòbils alternatius – Ubuntu Touch - Trasteig

- Exemple de "hacking" : Instal·lar una aplicació X11 al mòbil i utilitzar-la a l'ordinador amb readreçament X1: Editor Geany
	- Per defecte l'UT no deixa instal·lar aplicacions amb «apt». La partició arrel és de sols lectura. Però UT és una distribució oberta on es pot fer el que es vulgui (en teoria).
		- Al mòbil:
			- sudo mount -o remount,rw / #Es dóna permís d'escriptura a la partició
			- Sudo apt install geany #Instal·lació de geany
			- sudo mount -o remount,ro / #Es torna a posar de sols lectura
		- $\bullet$  Al PC:
			- ssh -Y phablet@10.42.0.1 geany

#### SO mòbils alternatius – Ubuntu Touch - Conclusió

- Esforç actual per a la migració de 15.04 cap a 16.04 i la integració de Halium com a sistema de base.
- Encara falta per fer moltes coses: documentació, estructuració dels projectes (actualment hi ha més de 350 dipòsits), cerca i solució d'errors.
- Problemes amb la nova versió UBUNTU 18.04 LTS per continuar fent servif el MIR que cal com interfície de l'Unity.
- Comunitat entusiasta, però encara cal estabilitzar l'entorn de desenvolupament, escollir una caixa d'eines, avançar amb el Halium, decidir sobre els «scopes», ...

#### SO mòbils alternatius – Enllaços

- LineageOS: [https://www.lineageos.org](https://www.lineageos.org/)
- Eelo: [https://www.eelo.io](https://www.eelo.io/)
- Ubuntu Touch: [https://ubports.com](https://ubports.com/)
- LuneOS : [http://webos-ports.org](http://webos-ports.org/)
- Plasma Mobile: [https://www.plasma-mobile.org](https://www.plasma-mobile.org/)
- PostmarketOS: <https://postmarketos.org/>
- Librem 5: <https://puri.sm/shop/librem-5/>
- Halium: <https://halium.org/>
- Anbox: <https://anbox.io/>

SO mòbils alternatius

# Moltes gràcies!